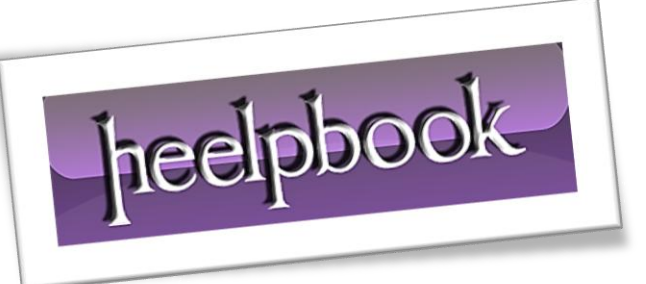

Article: How to update CLOB field with T-SQL Date: 22/03/2012 Posted by: HeelpBook Staff Source: [Link](http://stackoverflow.com/questions/3139905/is-it-possbile-to-update-data-inside-a-clob-using-sql) Permalink: [Link](http://heelpbook.altervista.org/2012/sql-server-is-it-possbile-to-update-data-inside-a-clob-using-sql/)

## **SQL SERVER – IS IT POSSBILE TO UPDATE DATA INSIDE A CLOB USING SQL?**

**CLOB**, short for "**C**haracter **L**arge **OB**ject", is a data type used to store and retrieve large amounts of text data in character format. A **CLOB** can store up to *128 terabytes* of character data in the database.

## **SCENARIO**

Ī

*I* have a table having one clob column which has XML data in it. say i want to replace XYZ with ABC in **CLOB** *column. Is it possible using sqlplus / T-SQL query?*

## **SOLUTION**

select \* from [tables] update [tables] set [field] = replace([field],'xml string', 'xml string modiefied') select \* from [tables]

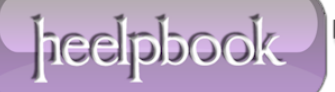